# ※ 졸업인증 「정보인증제」 안내자료

### **1. 2020학년도 전기(2021. 2월) 정보인증제 상세일정**

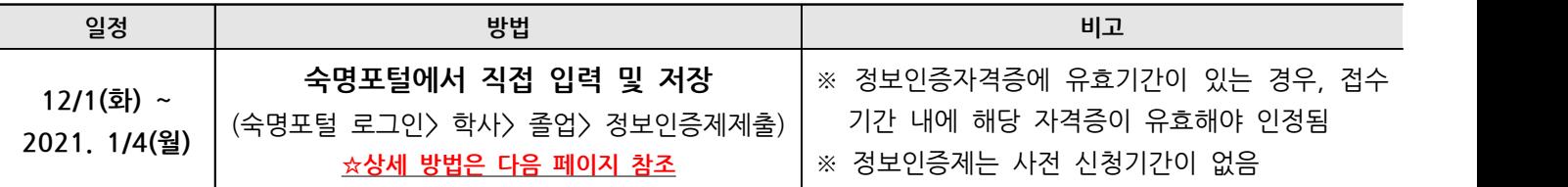

※2020년 겨울 정보인증 대체강좌를 수강하려는 학생도 **'대체특강'으로 선택 후 저장** 요망

※정보인증 대체강좌 문의: 아태여성정보통신원 ☎ 02-2077-7162, <http://itedu.sookmyung.ac.kr>

### **2. 정보인증제 적용/면제 대상**

- 그 그 사용 시 그 사용 사용 이 그 그 그<br>2**. 정보인증제 적용/면제 대상**<br>- ① <u>적용대상</u>: 졸업예정자(8학기 이상의 재학생, 조기졸업신청학생, 정보인증제를 통과하지 못한 수료생) 중 2001년도 이후(01년도 포함)<br>- 입학한 2019학번까지의 학생 입학한 2019학번까지의 학생 ② **면제대상**: 제1전공이 예체능계인 01학번 학생, 학사편입생, 시간제학생, 특성화고졸재직자전형 입학생, 입학 당시 재외국
	- 민 및 외국인전형으로 입학한 학생, 시각/청각/언어 장애학생, 컴퓨터과학/IT공학/소프트웨어융합/시각․영상디자인/산업디자 인/환경디자인 제1전공자와 복수전공자

※유의! 위 ②항의 전공을 복수전공하던 학생이 해당전공을 부전공으로 변경할 경우에는 정보인증제 의무가 부과됨

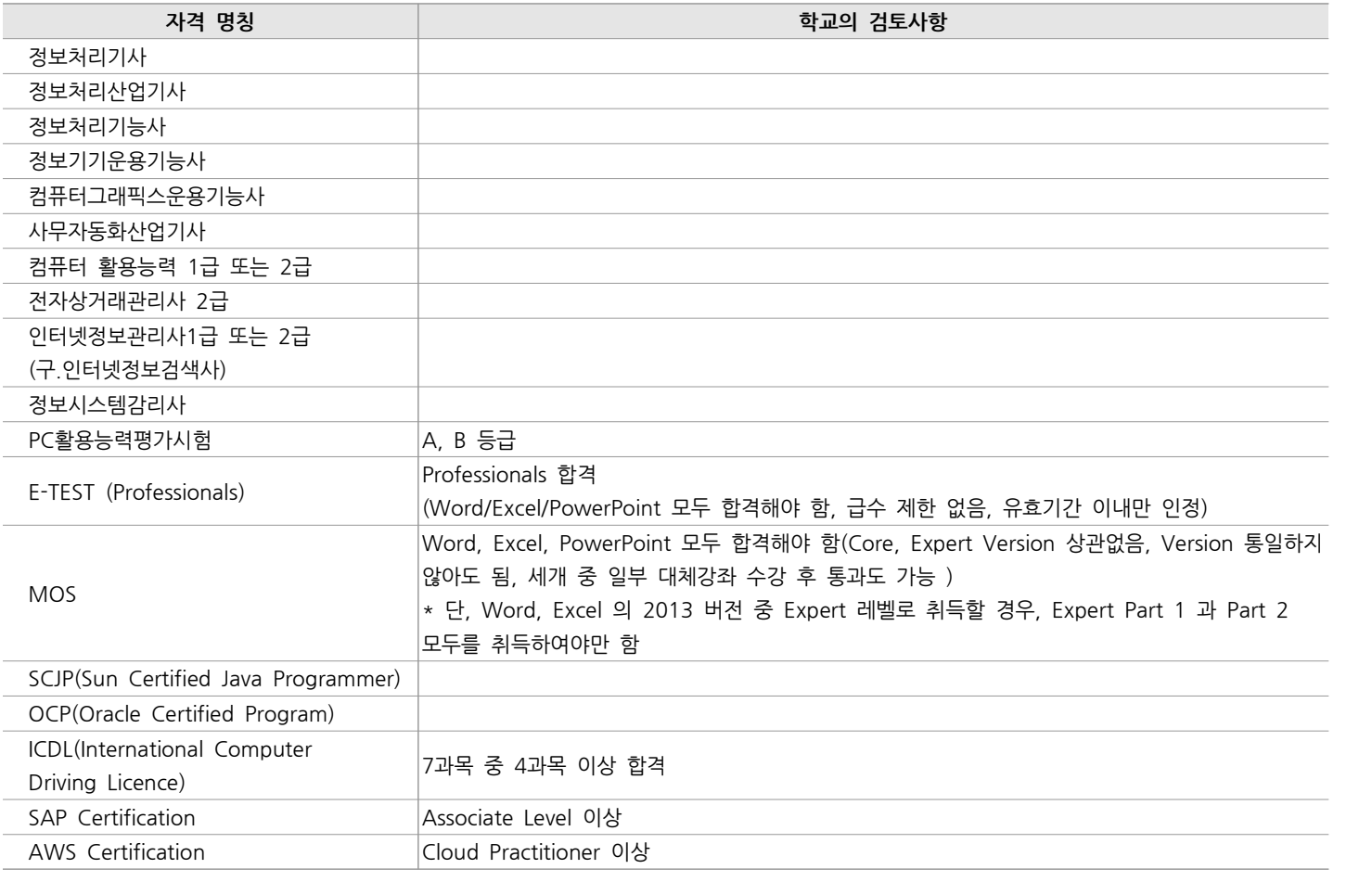

#### **3. 정보인증제 인정 자격증종류**

※ 정보검색사(한국능률협회 주관) 및 컴퓨터설비제어사ㆍ정보통신설비사(대한상공회의소 주관) 자격증의 경우, 기존에 이미 취득한 학생은 졸업인증제 통과로 인정하나, 자격증별로 2002, 2003년 이후에는 시험이 시행되지 않고 있음.

# ※ 졸업인증 「정보인증제」 안내자료

## **4. 자격증 별 상세 입력 방법**

정보인증제 종류 및 취득내역

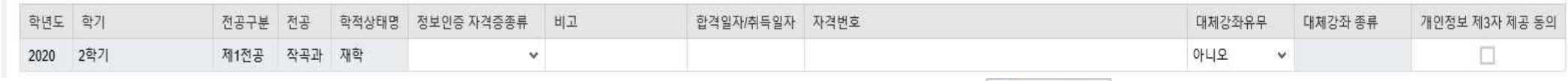

아래 설명에 따라 각 칸에 입력한 뒤 '**개인정보제3자제공' 동의** 후 ◎ 확인및제출 버튼 클릭

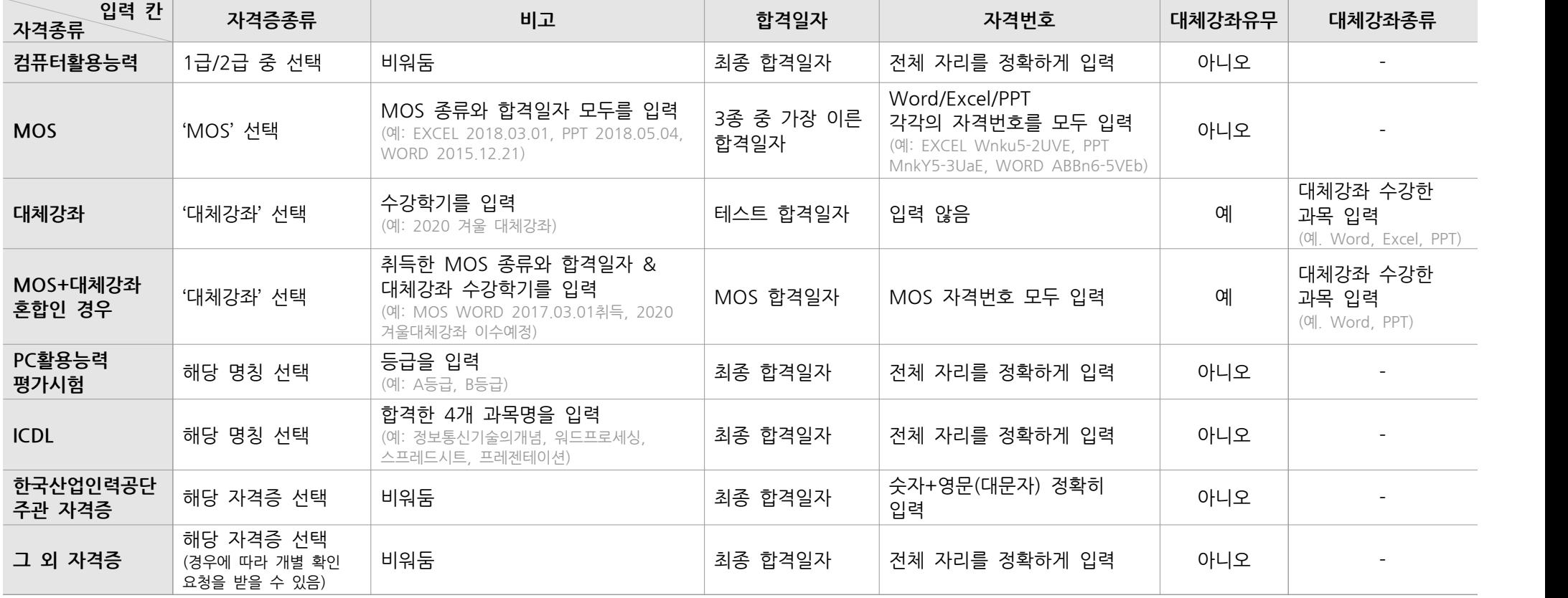

※ 학생이 입력한 자격 내역은 각 자격증별 시행기관에 전달하여 합격 진위여부를 확인받고 있습니다. 그러므로 학생께서 '개인정보제3자제공'에 대한 동의를 하지 않으면 온라인상으로 제출이 불가하며, 제출기한 내에 학사팀을 방문하여 자격증 원본(카드형, 상장형, 수첩형 등)을 제시하여야 합니다.